### Bugs & Wish list

Dynamic Items List issues with cascading Items Links | Tiki Wiki CMS Groupware :: Development [Dynamic Items List issues with cascading Items Links](https://dev.tiki.org/item6147-Dynamic-Items-List-issues-with-cascading-Items-Links)

**Status** 

Open

Subject

Dynamic Items List issues with cascading Items Links

Version

15.x

#### Category

Error

Feature

Trackers

Resolution status New

Submitted by Jean-Marc Libs

Lastmod by Jean-Marc Libs

Rating

## ★★★★★(0) @

#### Description

I have a real-life case of three Trackers:

- Organizations (companies)
- Offices (within Organizations)
- Members

Offices have an Item Link to Organizations Members have an Item Link to Offices and a Dynamic Item Link to Offices

This does not work:

- I can create/edit Organizations (OK)
- I can create/edit Offices (OK)
- When creating/editing Members, I can create missing Organizations in the Organizations Tracker (OK) But I can never select Offices. The drop-down is always empty… (NOT OK)

Note: I can also not create missing Offices in the Members creation modal but I went around this in real life using a template with an extra button. This is an off topic wish foe another wish.

Importance 8 Priority 40

Demonstrate Bug (Tiki 19+)

# Please demonstrate your bug on show2.tiki.org

Version: trunk ▼

## Demonstrate Bug (older Tiki versions)

This bug has been demonstrated on show.tikiwiki.org

# Ticket ID

6147

# Created

Monday 24 October, 2016 23:09:42 GMT-0000 by Jean-Marc Libs

# LastModif

Tuesday 25 October, 2016 00:35:16 GMT-0000

## **Comments**

### **Attachments**

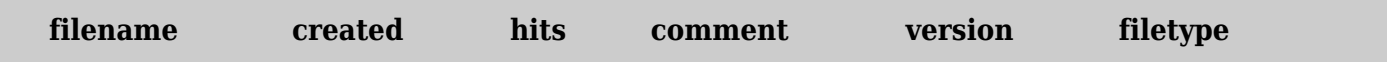

No attachments for this item

The original document is available at

<https://dev.tiki.org/item6147-Dynamic-Items-List-issues-with-cascading-Items-Links>